## UNIVERSITY of **HOUSTON** COLLEGE OF EDUCATION

## **Standard Operating Procedure – Non-terminal Master's Degree (College)**

## **Responsibility: Associate Dean; College Coordinator**

**Time Frame:** After the student's presentation of a Candidacy paper, to the departmental committee, and before the semester the student applies for their terminal (Ph.D.) degree.

**Definition:** A non-terminal master's is a checkpoint on the way to a more advanced degree. The nonterminal masters, prepares students for a masters-level counseling license and allows students to work outside the school during the remainder of your education. Additionally, if you get a masters-level license prior to going on internship, it makes you more employable during your internship and following graduation. Awarding of a non-terminal Master's degree, by the University, requires the completion of certain milestones prior to the conferring of a degree. The compilation of the total master's hours **plus** the total Ph.D. hours meets the College requirements for the awarding of the terminal degree.

**Procedures:** To obtain a non-terminal master's degree, on the way to a terminal Ph.D., students must complete the following steps:

**Step 1:** The student completes a Master's degree plan in *MyAdvisor* using any four (4) of the following "Leveling" courses:

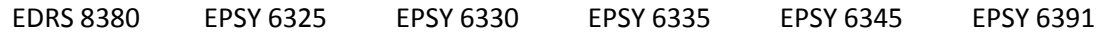

**Step 2:** The student removes the "Leveling" courses from their Ph.D. degree plan.

**Step 3:** The student submits both degree plans for departmental and College approval.

**Step 4:** The student completes and presents a Ph.D. candidacy paper to the departmental faculty.

**Step 5:** The student submits a [Graduate and Profession Student Petition](http://www.uh.edu/graduate-school/forms/)

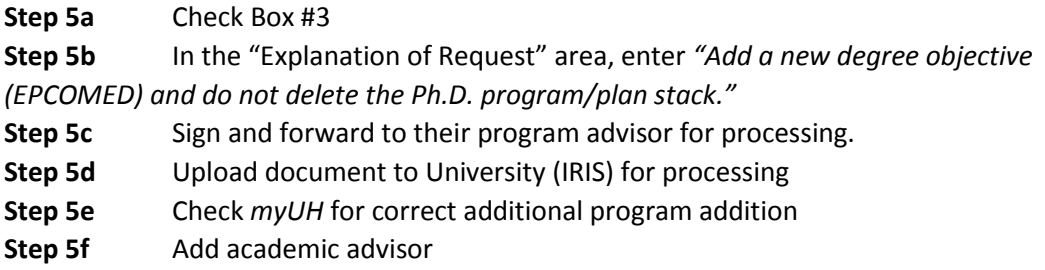

**Step 6:** The student applies for graduation the semester they complete the "Leveling" courses and advances to Candidacy.

**Step 7:** College approves the awarding of a Master's degree during the regular graduation audit, if the students completes the "Leveling" coursework and successfully defends their doctoral candidacy paper.